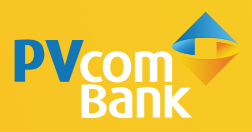

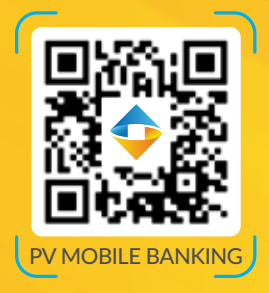

# HƯỚNG DẦN **3 BƯỚC CHUYỂN TIỀN** ĐƠN GIẢN QUA MÃ OR

**Mã QR PVcomBank dùng để nhận chuyển tiền trong PVcomBank và nhận chuyển tiền nhanh Napas 24/7**

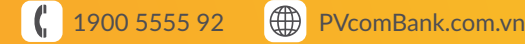

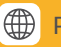

Đăng nhập ứng dụng PV Mobile Banking và chọn tính năng QR theo 1 trong 3 cách sau

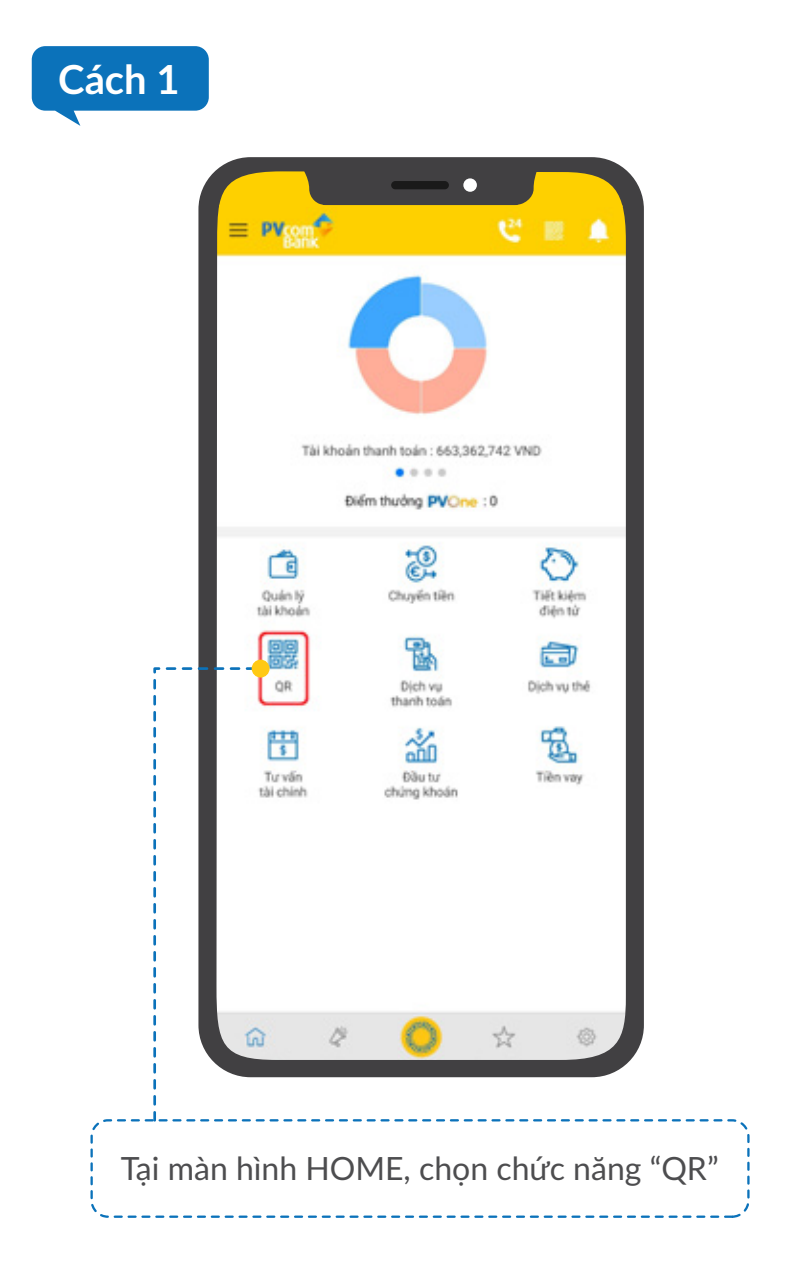

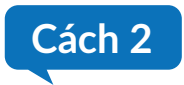

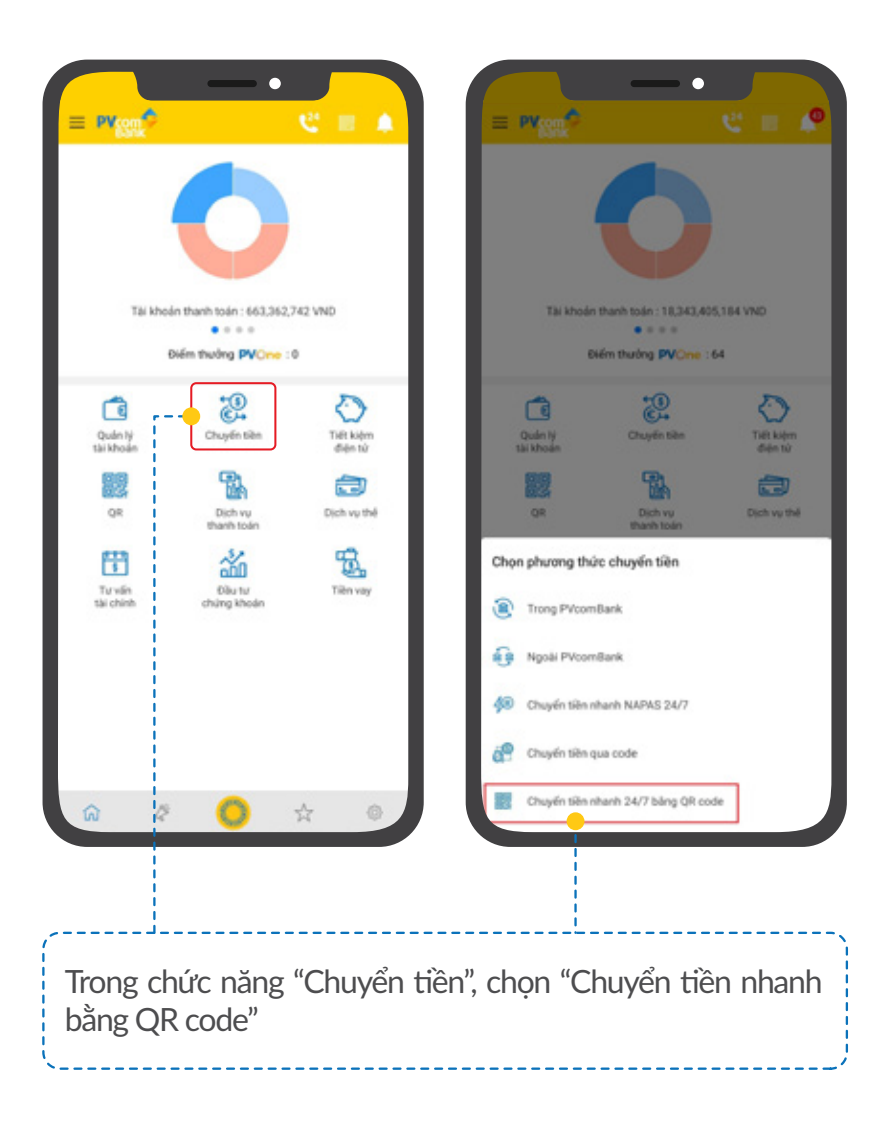

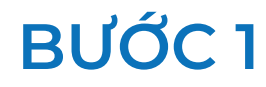

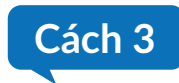

 $\int$ 

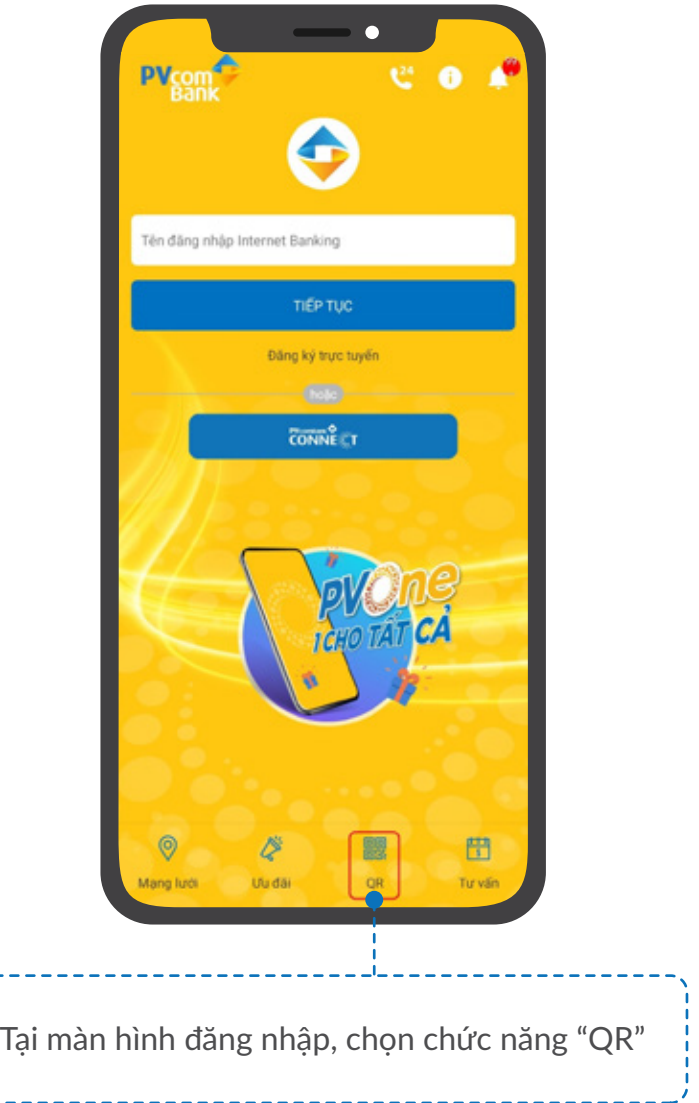

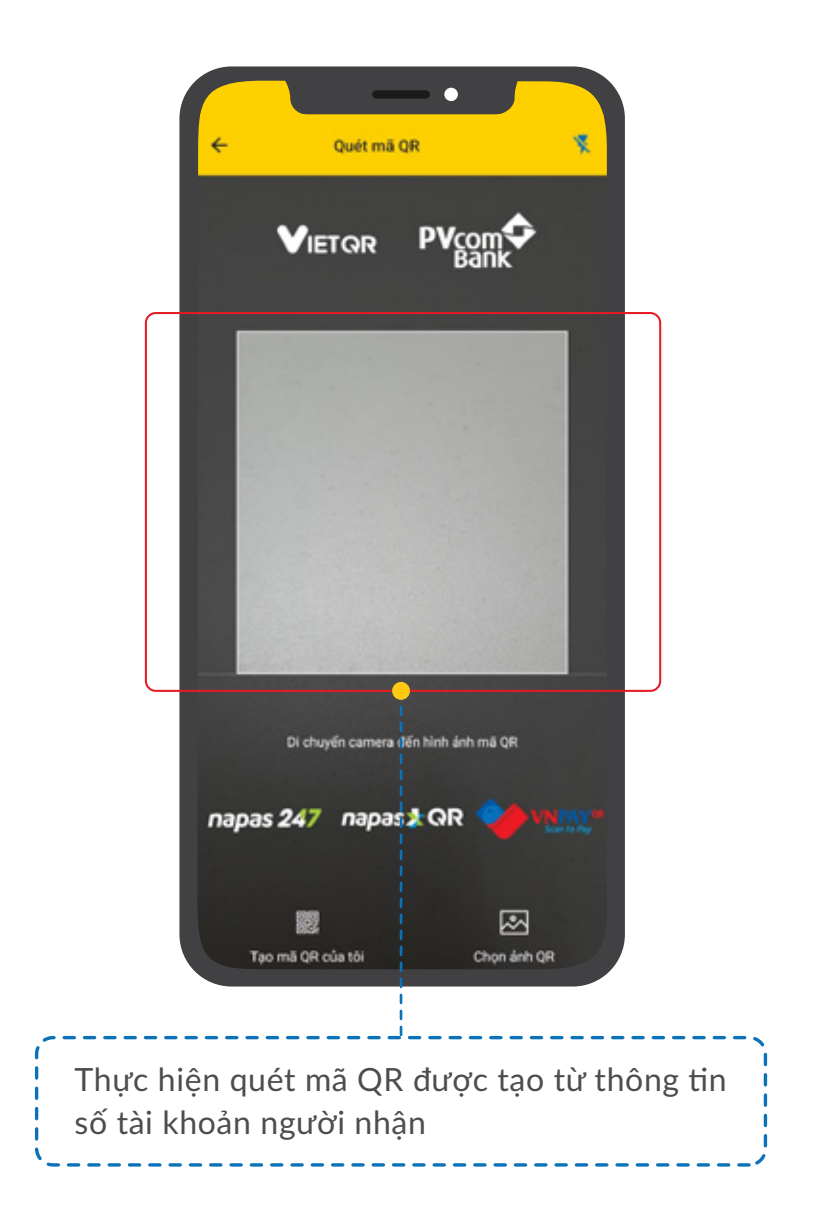

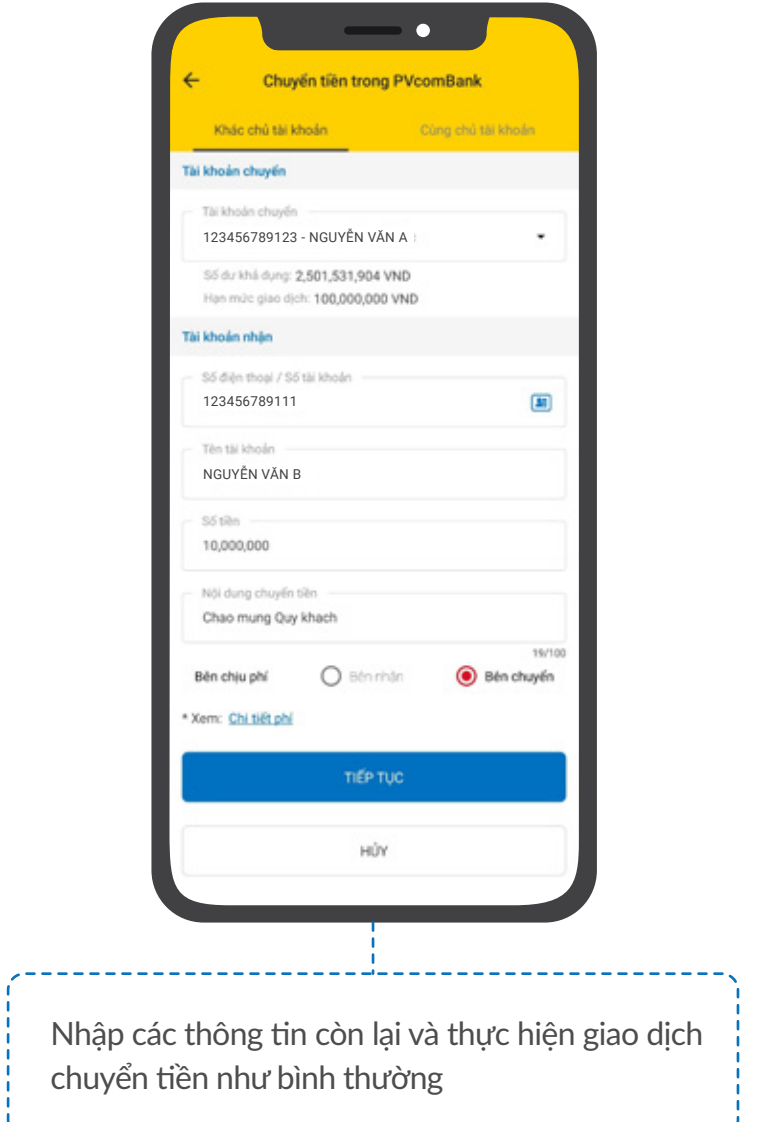

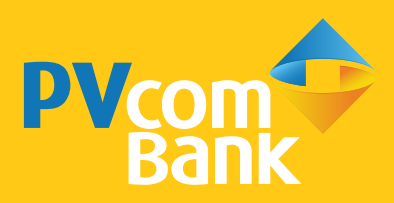

Ĩ **Ngân hàng TMCP Đại Chúng Việt Nam Số 22 Ngô Quyền, Hoàn Kiếm, Hà Nội**

1900 5555 92 pvb@pvcombank.com.vn

PVcomBank.com.vn